## **1.Schularbeit am 17. Oktober 1997 5.A r**

1. Die Gleichung  $(6x-13)^2 = (\frac{15}{2}x-6.5)^2 - (2.5x+4\frac{1}{2})$ 13 2  $(6,5)^2 - (2,5x + 4)$ 1 2  $(x-13)^2 = (\frac{15}{2}(x-6.5)^2 - (2.5x+4\frac{1}{2})^2)$  ist in R schrittweise zu

lösen. Dabei sind die einzelnen Schritte, die mittels Rechner zur Lösung führen als Protokoll anzuschreiben. Insbesondere sind die jeweils durchgeführten Umformungen anzugeben.

- 2. a) Ermittle die Lösungsmenge des Ungleichungssystems in R graphisch
	- $(1)$   $x > -1$
	- $(2)$   $-4(x+\frac{3}{2})<1,$ 3 2  $-4(x+\frac{3}{2}) < 1,5-x$
	- $(3)$   $0,4.(4x+7) \leq 8$
	- b) Gib alle Lösungen, die dieses System in Z hat an !

3. a) Löse in Z : 
$$
\frac{2x-3}{5x+16} \le 0
$$

b) Löse in R : 
$$
\frac{5x+2}{4x-1} \le \frac{5}{6}
$$

Händisch sind nur die notwendigsten Umformungen durchzuführen. Es genügt sodann Eingabezeile und Ergebnis anzugeben.

- 4. Die Formel für die Elektrische Feldstärke einer Ladung lautet:  $E = \mathrm{k}.\frac{\mathrm{Q}}{\mathrm{Q}}$  $= k \cdot \frac{\xi}{r^2}$
- a) Stelle die Funktion E(r) für k= 1000 und Q = 2 im Bereich  $0 < r < 10$  in einem **geeigneten Maßstab** graphisch dar
- b) Tabelliere die Funktion ab  $r = 2.4$  mit Schrittweite 0,1 und gib alle Wertepaare bis  $r = 3$  an.
- c) Zeichne die Funktion E(Q) für k = 1000 und r = 1,3 für  $0 < Q < 20$

HINWEIS: Vor Beginn der Arbeit soll der Folder MAIN leer sein, ein Clear Home und ein ClrGraph durchgeführt werden. Der Rechner darf bei jeder Aufgabe als Hilfsmittel verwendet werden. Beachte aber den Arbeitsauftrag genau!

### **2.Schularbeit, am 4. Dezember 1997 5.A r**

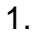

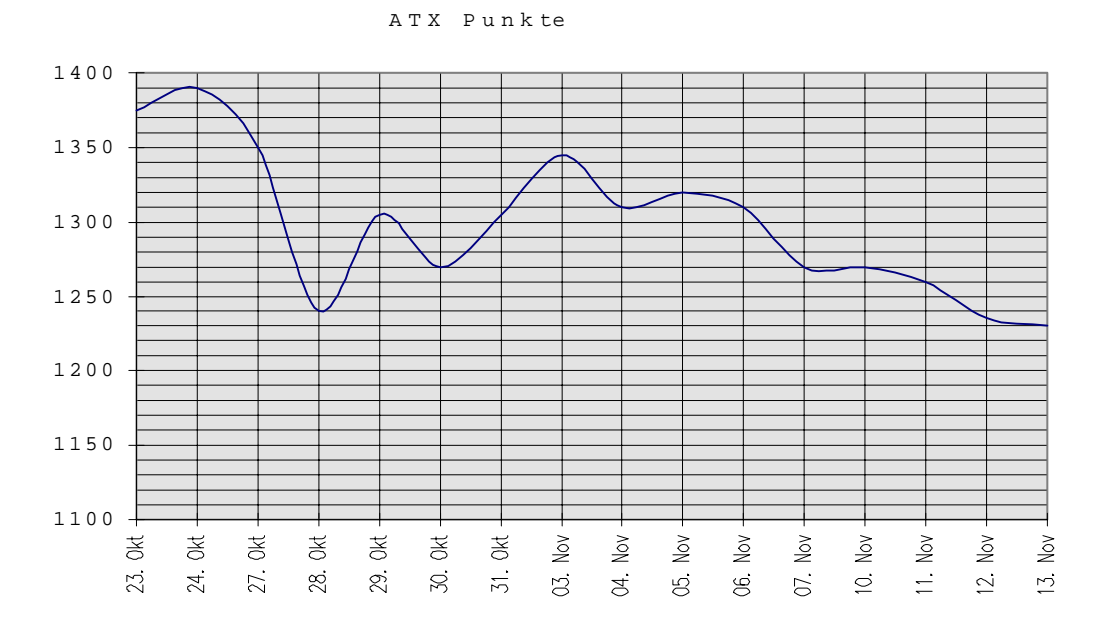

Die Grafik zeigt die Entwicklung des Wiener Börsen Index ( Werte bei Börseschluss ) vom 23.Okt.1997 bis 13. Nov. 1997 . Dabei sind nur jene Tage angeführt, an welchen die Börse tatsächlich geöffnet war !( Die Presse - Börsen und Finanzen vom 27. Nov. 1997) Beantworte folgende Fragen :

- (a) Liegt eine Funktion vor ? ( Begründe!)
- (b) Ist die Darstellung Sachgerecht ? Wie wäre sie nötigenfalls zu verbessern ? ( Begründe !)
- (c) Wo liegt das absolute Maximum und welchen Wert hat es ?
- (d) Wie nennt man die Werte die am 29. Oktober und am 3. Nov. vorliegen ?
- (e) Gib ein relatives Minimum und seinen Wert an ! .
- (f) Gib ein Intervall an, in dem der Graph streng monoton steigt.
- 2. Gegeben sind die Funktionen:  $f(x) = int(0.5x + 2) 1$  und  $g(x) = |2x + 2| - 5$

Ermittle sämtliche Lösungen der Gleichung  $f(x) = g(x)$ !

Dabei sind **zwei** möglichst verschiedenartige Vorgangsweisen genau zu dokumentieren. Eine allfällige Graphik ist dabei EXAKT ins Heft zu übertragen.

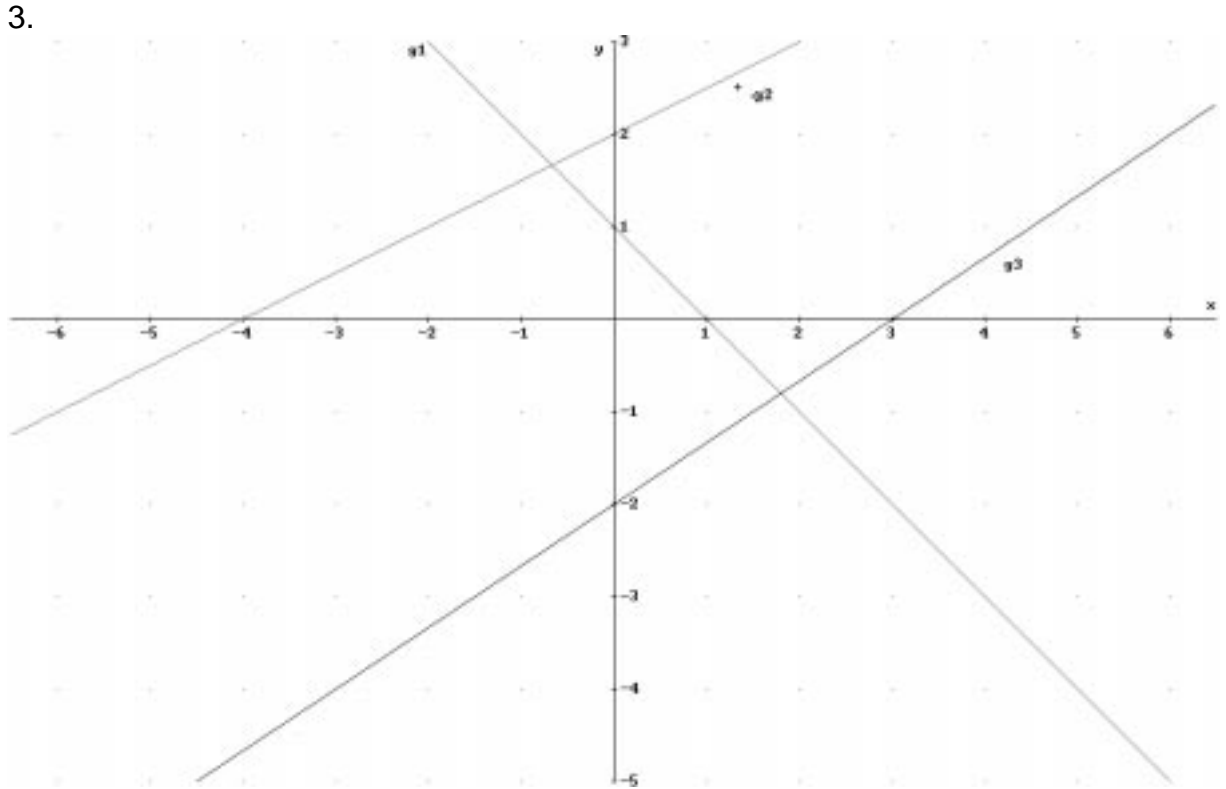

- a) Lies die Gleichungen der Geraden g1, g2 und g3 aus der Zeichnung ab
- b) Bestimme ihre drei Schnittpunkte im Graphikfenster
- c) Wie lautet die Gleichung jener Geraden die durch den Schnittpunkt der Geraden g2 und g3 sowie durch den Punkt P(4/-1) geht ?
- d) Zeichne diese Gerade mittels Steigungsdreieck auf den Angabezettel
- 4. a) Durch WHEN( x<-2,x+1,abs(x)) ist eine stückweise lineare Funktion definiert. Zeichne ihren Graphen im Intervall [ -3 ; 2 ]
	- b) Gib für **dieses Intervall** die exakte mathematische Definition an

**VORSICHT:** Eventuell auf dem Rechner gespeicherte Spiele können sowohl Speicherprobleme sowie sonstige unerwünschte Nebenwirkungen verursachen, für die du selbst verantwortlich bist !

HINWEIS: Die Befehlsfolge: 2<sup>nd</sup> MEM F1 All löst dieses Problem zuverlässig

# **3.Schularbeit, am 6. Februar 1998 5.A r**

Name :

1. Löse die Gleichung ohne Verwendung eines Taschenrechners auf diesem Zettel ! ( Du solltest keinesfalls mehr als 8 bis 10 Minuten dafür brauchen. Wenn du fertig bist gibst du diesen Zettel ab und erhältst den Rechner sowie die restlichen Aufgabenstellungen)

$$
(2x-3)^2 + 8x^2 + 16x = (x-1)(x+4) - (x-3)(x+3) + 5
$$

## **3.Schularbeit, am 6. Februar 1998 5.A r**

2. Das Gleichungssystem  $1,53 x + 9,81 y = 103,5$  $30,7 \times -287,3 \vee = 1458$ 

ist auf zwei verschiedene Methoden mit dem TI-92 zu lösen. Die Vorgangsweise ist so zu dokumentieren, dass sie leicht nachvollziehbar ist!

- 3. An einer Tankstelle bezahlt man für ein Super-Normalgemisch im Mischungsverhältnis von 2 : 1 einen Literpreis von 12,12 ATS . Mischt man hingegen im umgekehrten Verhältnis ( 1 : 2 ) so kostet ein Liter des Gemisches 11,73 ATS,. Wieviel kostet ein Liter Normalbenzin wieviel 1 Liter Superbenzin an dieser Tankstelle? ( Wichtig ist hier der Ansatz - das Lösen mittels TI braucht nicht dokumentiert zu werden !)
- 4. Gegeben ist die Gleichung 0,25x + 0,75y = 5,25
	- a) Gib die Lösungsmenge in N x N im aufzählenden Verfahren an (sämtliche Lösungen!)
	- b)Schreibe eine zweite Gleichung so an, dass das System mehrdeutig lösbar ist
	- c) Schreibe eine zweite Gleichung so an , dass das System unlösbar ist
	- d) Schreibe eine zweite Gleichung so an, dass das System das Paar (3/6) als einzige Lösung hat.

#### **BESCHREIBE BZW. BEGRÜNDE JEWEILS DEINE VORGANGSWEISE**

### **4.Schularbeit, am 18.April 1998 5.Ar**

- 1. Die Strecke AB A(-5/-4), B(7/5) soll durch die Punkte  $T_1$  und  $T_2$  in drei gleiche Teile geteilt werden. Berechne die Koordinaten der beiden Punkte T<sub>1</sub> und T<sub>2</sub> auf zwei verschiedene Arten. Wenn du auf ein Script zurückgreifst, sind Eingaben und Rechenschritte anzuschreiben und kurz zu begründen.
- 2. Gegeben sind die Vektoren  $\vec{a}, \vec{b}$  und  $\vec{c}$  laut Skizze.

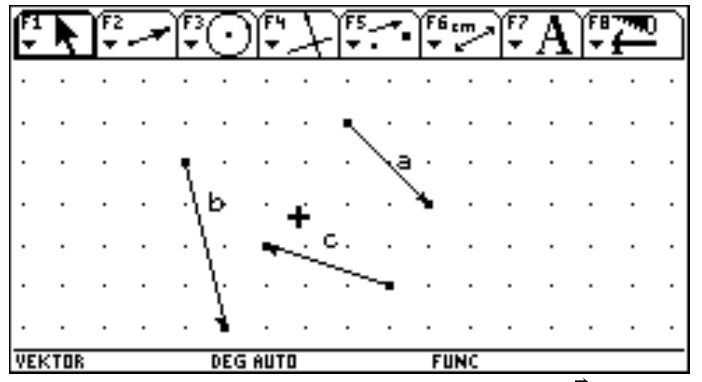

- a) Ermittle durch Zeichnung einen Vektor \* *d* sodass gilt :  $\overline{a} + \overline{b} + \overline{c} + \overline{d} = \overline{o}$
- b) Lies aus der Angabe die Koordinaten der Vektoren ab und rechne nach !
- riach !<br>c) Wie lautet der Einheitsvektor  $\;\;\bar{d}_{{}_0}\;$  (Kopfrechnung!) ?

d) Eine Strecke AB wird von A aus über B hinaus um das Doppelte ihrer eigenen Länge verlängert. In welchem Teilverhältnis λ teilt der so erhaltene Punkt die Strecke AB ?

- 3. Gegeben ist das Viereck A(-1/3) , B(1/-1) , C(2/1), D(1/4). Zwei Seiten schließen einen rechten Winkel ein und zwei Seiten sind gleich lang! Welche ? Kommentiere deine Vorgangsweise!
- 4. a) Wozu dient das folgende Script ? Was geschieht in den einzelnen Befehlszeilen? Welches Resultat hat die dokumentierte Rechnung ?

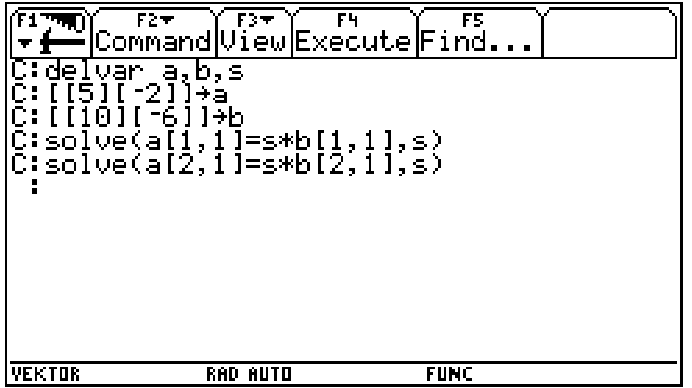

5. b) Wo schneidet die Gerade g die Koordinatenachsen ?

g: 
$$
\vec{x} = \begin{pmatrix} 5 \\ 1 \end{pmatrix} + t \cdot \begin{pmatrix} 3 \\ 2 \end{pmatrix}
$$

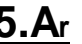

### **5.Schularbeit, am 18. Juni 1998 5.Ar**

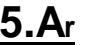

- 1. Der Punkt P[-8;-3] ist an der Geraden  $q : 3x + 2y + 4 = 0$  zu spiegeln. Wie lauten seine Koordinaten?
	- a) Löse das Problem geometrisch als Zeichnung im Heft .
	- b) Löse das Problem algebraisch !
- 2. (a) lies aus der Schaltung den zugehörigen Schaltterm ab:

Schaltung händisch ( **mit Schamröte im Gesicht** ) gezeichnet !

(b) vereinfache den gefundenen Term durch Anwendung der Gesetze der Schaltalgebra zu x' ∩ y ! Rechtfertige JEDEN Schritt durch Angabe des verwendeten Gesetzes !

- (c) Zeichne einen Stromlaufplan für die vereinfachte Schaltung,
- (d) Wie muß man x und y belegen, damit der Schaltwert 1 ist ?
- 3. Eine Umfrage unter 20 Schülern hat ergeben: 13 sind in Sprachen gut, 8 sind in Mathematik und Sprachen gut , 5 sind weder in Mathematik noch in Sprachen gut. Zeichne ein Venn-Diagramm für diese Umfrage, beschreibe die gesuchten Mengen in Symbolen der Mengenlehre und gib die Anzahl der Elemente ( Schüler ! ) an. (1) in Sprachen oder Mathematik gut
	- (2) nur in Mathematik gut
	- (3) nicht in Sprachen gut
	- (4) nur in einem Gegenstand gut
- 4. Die Gerade g , welche durch den Punkt A[-5 ; 3 ] geht ist normal auf die Gerade h :

*x y*  $\begin{pmatrix} x \ y \end{pmatrix} = \begin{pmatrix} 8 \ 2 \end{pmatrix} + t \cdot \begin{pmatrix} 1,5 \ 2,5 \end{pmatrix}$  . Stelle ihre Gleichung auf möglichst viele verschiedene Arten dar und l  $\left(\begin{array}{c} x \\ y \end{array}\right)$  $\overline{1}$  $=$ l  $\binom{8}{2}$  $\overline{\phantom{a}}$ 2

benenne jede Form. Welche besondere Lage im Koordinatensystem hat g ?

Alle Aufgabenteile, bei welchen du den TI-92 verwendest, sind nachvollziehbar mittels EZ:\_\_\_\_\_\_\_\_ AZ:\_\_\_\_\_\_\_\_\_\_\_ zu dokumentieren.